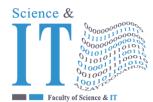

# جامعة الزيتونية الأردنية Al-Zaytoonah University of Jordan كلية العلوم وتكنولوجيا المعلومات Faculty of Science and IT

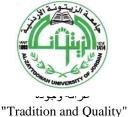

QF01/0408-4.0E Course Plan for Bachelor program - Study Plan Development and Updating Procedures/
Department

| Study plan<br>No. | 2020/2021                                                              | <b>University Specialization</b>                                     | IT                                           |  |
|-------------------|------------------------------------------------------------------------|----------------------------------------------------------------------|----------------------------------------------|--|
| Course No.        | 0114456                                                                | Course name                                                          | Software project management                  |  |
| Credit<br>Hours   | 3                                                                      | Prerequisite Co-requisite                                            | 0114453                                      |  |
| Course<br>type    | □ MANDATORY UNIVERSITY REQUIREMENT  □ UNIVERSITY ELECTIVE REQUIREMENTS | □ FACULTY □ Support MANDATORY course family REQUIREMENT requirements | ✓ Mand □ Elective atory requir requir ements |  |
| Teaching style    | ☐ Full online learning                                                 | ☐ Blended learning                                                   | ✓ Traditional learning                       |  |
| Teaching model    | ☐ 2Synchronous: 1asynchronous                                          | ☐ 2 face to face : 1synchronous                                      | ✓ 3 Traditional                              |  |

# Faculty member and study divisions information (to be filled in each semester by the subject instructor)

| Name            | Academic rank   | Office No. | Phone No.          | E-n            | nail           |
|-----------------|-----------------|------------|--------------------|----------------|----------------|
| Dr. Thamer      | Associate Prof. | 333        | 364                | Thamer.r@      | zuj.edu.jo     |
| Rawashdeh       |                 |            |                    |                |                |
|                 |                 |            |                    |                |                |
| Division number | Time            | Place      | Number of students | Teaching style | Approved model |
|                 |                 |            |                    |                |                |
|                 |                 |            |                    |                |                |
|                 |                 |            |                    |                |                |

#### **Brief description**

Software project management is concerned with the knowledge of planning, organization, and monitoring of all software life-cycle phases. Software management ensures software development to an organization in software versions and configurations. Project work is divided appropriately, communication is facilitated, and progress is accurately charted.

يُعرض في هذا المساق مقدمه حول مشاريع البرمجيات، وظيفة مدير المشروع ، دورة الحياة للمشروع و كيفية ادارتها ، وتميز الفروفات بينها وبين المشاريع الأخرى ادارة المخاطر، تقدير كلفة المشروع ، ادارة الجودة جدولة المشاريع من قبل الإداريين لضمان إنجاز المشروع في الوقت المحدد، إيجاد مؤشرات منبهة للحالات غير الإعتيادية حين ظهورها والمرونة في إعادة تخطيط المشروع وفقا لذلك وتشخيصها ، و تعريف أنشطة المشروع حسب التسلسل الزمني.

#### **Learning resources**

| Course book information<br>(Title, author, date of issue,<br>publisher etc)                   | Information Technology Project Management, Schwalbe, Kathy, 2019, 9th Edition                                                                                                    |
|-----------------------------------------------------------------------------------------------|----------------------------------------------------------------------------------------------------|
| Supportive learning resources (Books, databases, periodicals, software, applications, others) | 1- Luckey, Teresa. and Phillips, Joseph. "Software Project Management for Dummies". Wiley Publishing Inc., 2006. 2- Stepanek, George. "Software Project Secrets: Why Software Project Fail". APress, 2005. 3- Carl Chatfield, and Timothy Johnson. "Microsoft Project 2010: step by step. 2010 4- Harold R. Kerzner. "Project Management: A Systems Approach to Planning, Scheduling, and Controlling". Eleventh Edition, 2013. |

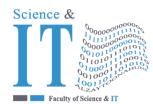

# جامعة الزيتونية الأردنية Al-Zaytoonah University of Jordan كلية العلوم وتكنولوجيا المعلومات Faculty of Science and IT

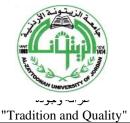

QF01/0408-4.0E Course Plan for Bachelor program - Study Plan Development and Updating Procedures/
Department

|                              | 5- Microsoft Project as a tool |          |             |          |
|------------------------------|--------------------------------|----------|-------------|----------|
| Supporting websites          |                                |          |             |          |
| The physical environment for | ☐ Class                        | ✓ labs   | ☐ Virtual   | ☐ Others |
| teaching                     | room                           |          | educational |          |
|                              |                                |          | platform    |          |
| Necessary equipment and      | Microsoft Project              |          |             |          |
| software                     | J                              |          |             |          |
| Supporting people with       |                                |          |             |          |
| special needs                |                                |          |             |          |
| For technical support        | ·                              | <u> </u> |             |          |

#### Course learning outcomes (S = Skills, C= Competences K= Knowledge,)

| No.       | Course learning outcomes                                                                                                    | The associated program learning output code |
|-----------|----------------------------------------------------------------------------------------------------|---------------------------------------------|
|           | Knowledge                                                                                                    |                                             |
| <b>K1</b> | recognize project management design, development, and deployment                                                                               | MK2                                         |
| K2        | Use project management tools, techniques, and skills to effectively estimate costs for a project using several different techniques.           | MK2                                         |
|           | Skills                                                                                                    |                                             |
| S1        | Apply management techniques to projects that follow agile methodologies, as well as methodologies involve larger-scale iterations or releases. | MS1                                         |
| S2        | Employ strategies to address the ubiquitous issue of resistance to change                                                                      | MS3                                         |
|           | Competences                                                                                                    |                                             |
| <b>C1</b> | Apply management techniques to projects in various IT areas                                                                                    | MC2                                         |

### Mechanisms for direct evaluation of learning outcomes

| Type of assessment /<br>learning style | Fully electronic learning | Blended learning | Traditional Learning (Theory Learning) | Traditional<br>Learning (Practical<br>Learning) |
|----------------------------------------|---------------------------|------------------|----------------------------------------|-------------------------------------------------|
| Midterm exam                           | 30%                       | 30%              | 40%                                    | 30%                                             |
| Participation / practical applications | 0                         | 0                | 10%                                    | 30%                                             |
| Asynchronous interactive activities    | 30%                       | 30%              | 0                                      | 0                                               |
| Final exam                             | 40%                       | 40%              | 50%                                    | 40%                                             |

**Note:** Asynchronous interactive activities are activities, tasks, projects, assignments, research, studies, projects, work within student groups ... etc, which the student carries out on his own, through the virtual platform without a direct encounter with the subject teacher.

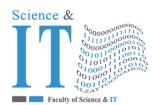

## جامعة الزيتونية الأردنية Al-Zaytoonah University of Jordan كلية العلوم وتكنولوجيا المعلومات Faculty of Science and IT

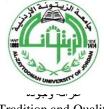

"Tradition and Quality"

QF01/0408-4.0E

Course Plan for Bachelor program - Study Plan Development and Updating Procedures/ Department

#### Schedule of simultaneous / face-to-face encounters and their topics

| Week | Subject                                                                                            | learning style*           | Reference ** |
|------|----------------------------------------------------------------------------------------------------|---------------------------|--------------|
| 1    | Introduction to Project Management (PM)                                                            | Lecture                   | Chapter 1    |
| 2    | The PM and IT context                                                                              | Lecture                   | Chapter 2    |
| 3    | Process groups                                                                                     | Lecture                   | Chapter 3    |
| 4    | Mapping the process groups to the 9th KAs                                                          | Lecture                   | Chapter 3    |
| 5    | Scope planning and the scope management plan                                                       | learning through projects | Chapter 5    |
| 6    | Creating the work breakdown structure (WBS)                                                        | learning through projects | Chapter 5    |
| 7    | The importance of project scheduling Activity definition. Activity sequencing.                     | learning through projects | Chapter 6    |
|      | Midterm Ex                                                                                         | kam (30%)                 |              |
| 9    | Activity resource estimating. Activity duration estimating. Schedule development. Schedule control | learning through projects | Chapter 6    |
| 10   | Basic principles of cost management                                                                |                           | Chapter 7    |
| 11   | Cost estimating Cost budgeting and control                                                         | learning through projects | Chapter 7    |
| 12   | Quality planning, assurance and control Tools and techniques for quality control                   | learning through projects | Chapter 8    |
| 13   | Risk management planning                                                                           | learning through projects | Chapter 11   |
| 14   | Common sources of risk on IT projects                                                              | Lecture                   | Chapter 11   |
| 15   | Projects Discussion                                                                                |                           |              |
| 16   | Final Exam                                                                                         |                           |              |

<sup>\*</sup> Learning styles: Lecture, flipped learning, learning through projects, learning through problem solving, participatory learning ... etc.

### Schedule of asynchronous interactive activities (in the case of e-learning and blended learning)

| Week | Task / activity          | Reference | <b>Expected results</b> |
|------|--------------------------|-----------|-------------------------|
| 1    |                          |           |                         |
| 2    |                          |           |                         |
| 3    |                          |           |                         |
| 4    | Creating project charter |           | A project charter       |
| 5    | Stakeholders analysis    |           | A stakeholders register |
| 6    |                          |           |                         |
| 7    |                          |           |                         |

<sup>\*\*</sup> Reference: Pages in a book, database, recorded lecture, content on the e-learning platform, video, website ... etc.

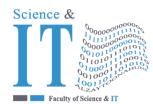

# جامعة الزيتونــة الأردنيـة Al-Zaytoonah University of Jordan كلية العلوم وتكنولوجيا المعلومات Faculty of Science and IT

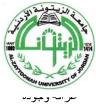

"Tradition and Quality"

| QF01/0408-4.0E | Course Plan for Bachelor program - Study Plan Development and Updating Procedures/<br>Department |
|----------------|--------------------------------------------------------------------------------------------------|
|----------------|--------------------------------------------------------------------------------------------------|

| 8  |                           |                |
|----|---------------------------|----------------|
| 9  | Developing a project plan | A project plan |
| 10 |                           |                |
| 11 |                           |                |
| 12 |                           |                |
| 13 |                           |                |
| 14 |                           |                |
| 15 | Discussing a project plan |                |
| 16 |                           |                |